#### security is not an island **HILTONMALTA**

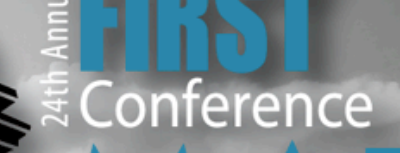

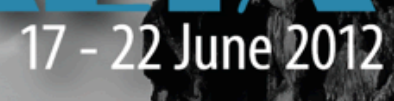

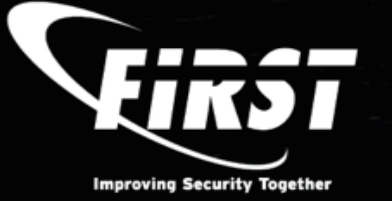

#### **Automated Incident Notification Helper**

**Javier Berciano (@jberciano) INTECO-CERT** (http://cert.inteco.es)

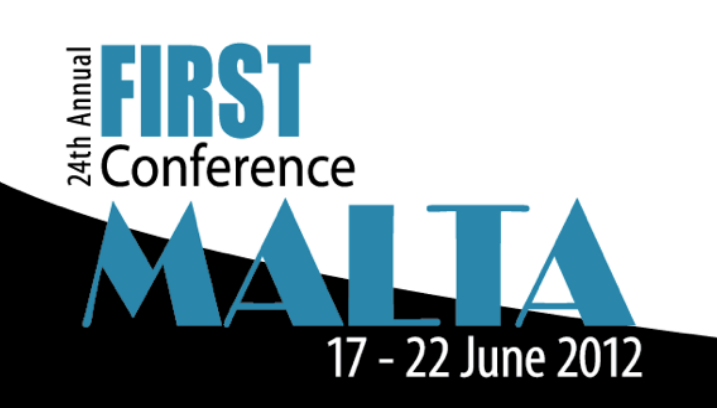

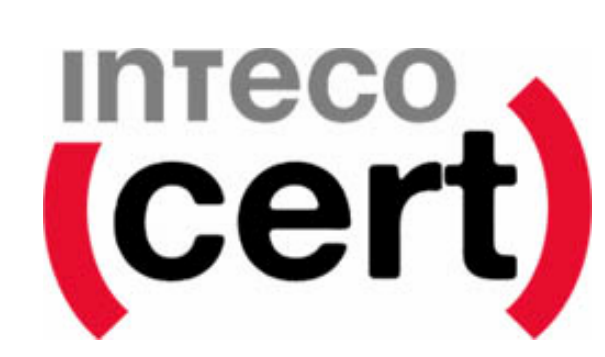

#### **INTECO & INTECO-CERT**

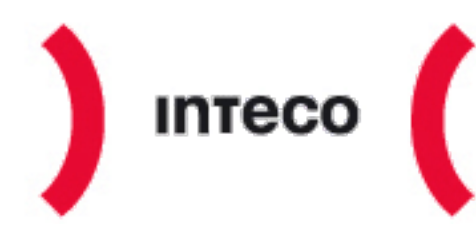

Instituto Nacional de Tecnologías de la Comunicación

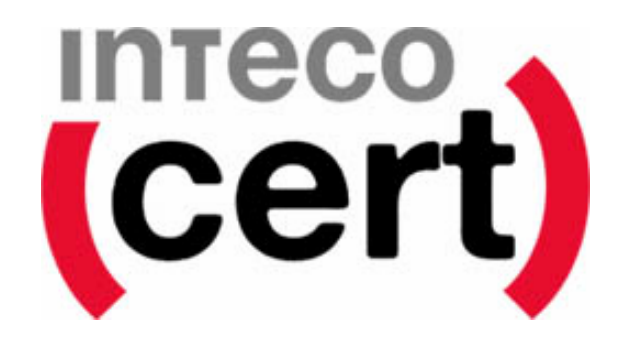

SECRETARÍA DE ESTADO DE TELECOMUNICACIONES Y PARA LA SOCIEDAD DE LA INFORMACIÓN

#### $\Box$ auanza2,,

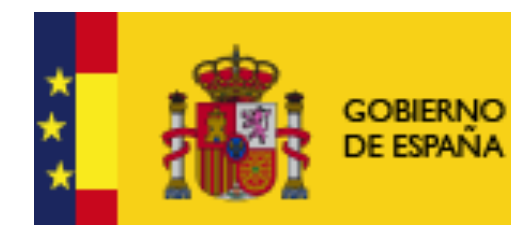

**MINISTERIO** DE INDUSTRIA, ENERGÍA **Y TURISMO** 

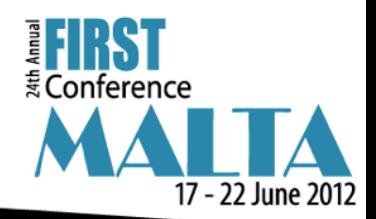

## Automated Incident Notification Helper

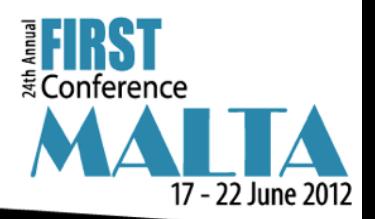

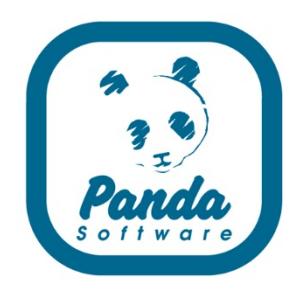

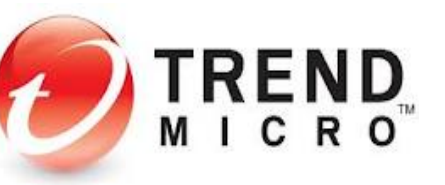

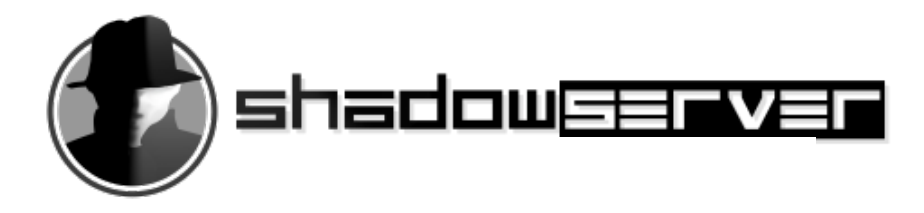

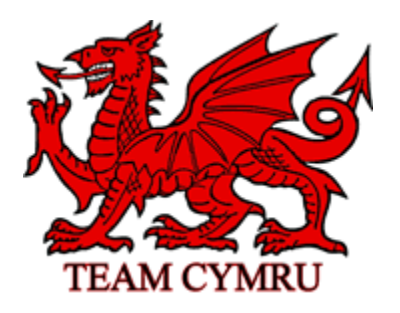

**Microsoft**<sup>®</sup>

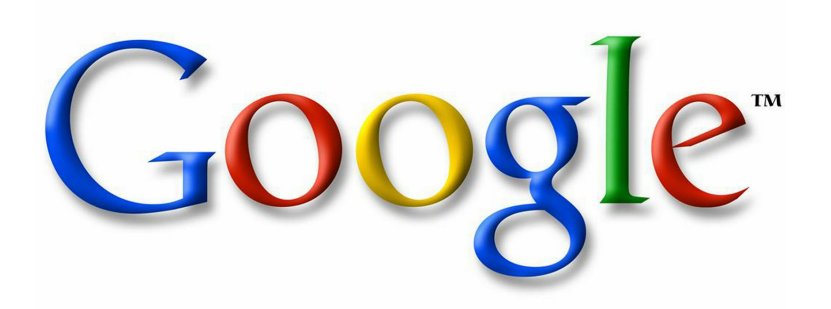

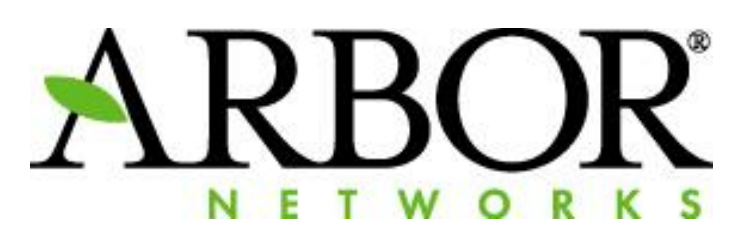

**SOPHOS** 

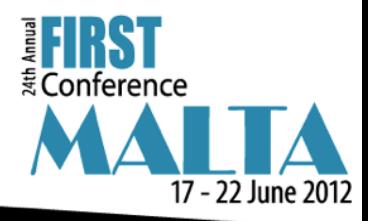

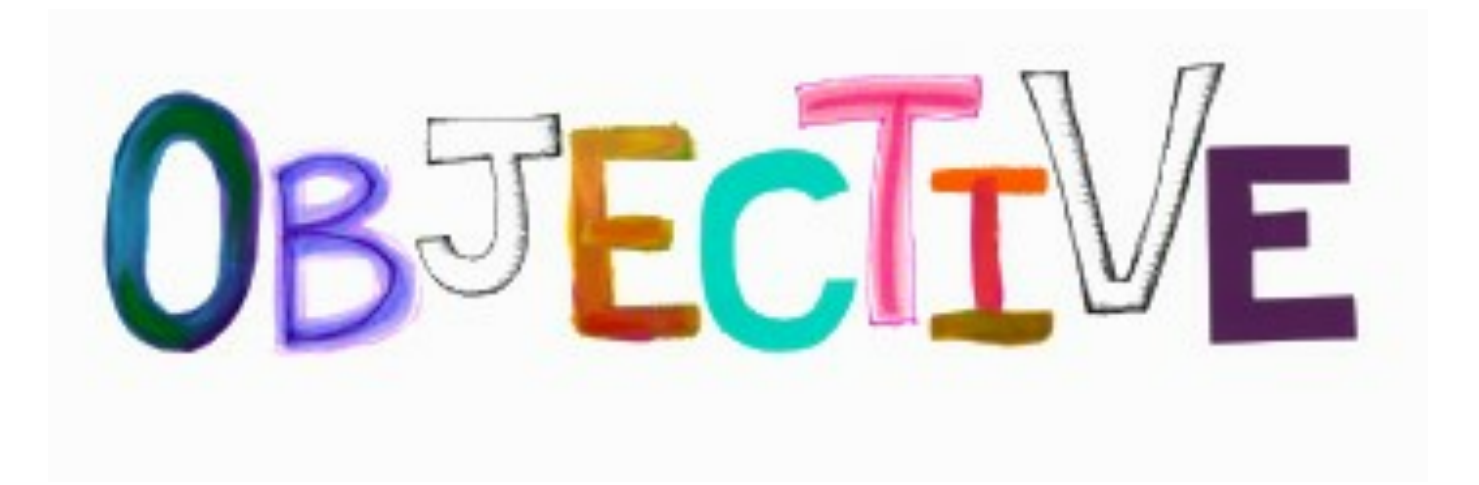

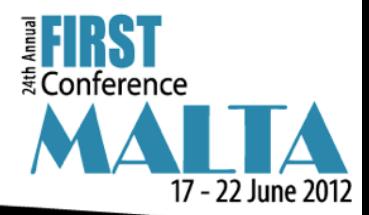

## Automate notifications during incident handling process.

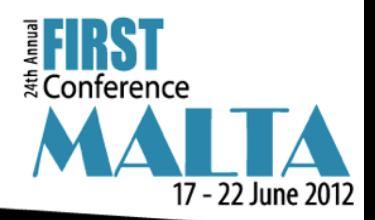

# What we have yet?

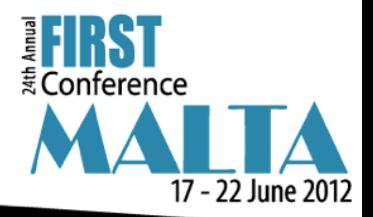

- Evidence extraction tools, optimized for big amount of information.
- GenFilesIR: tool to generate splited files for notifications.
- **AuRTIR: tool to automate some incident** management tasks using RTIR webAPI.

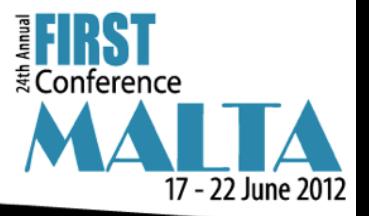

## Main problem: Get Abuse contact in an efficient manner

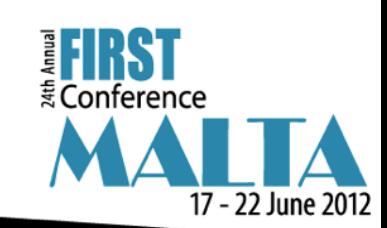

# What we need?

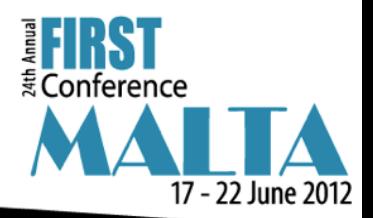

### **Contact information**

Information from IP involved in incidents

 $\triangleright$  Abuse contact from RIRs.

 $\triangleright$  Private contacts from netblocks or AS.

 $\triangleright$  National CERT point of contact.

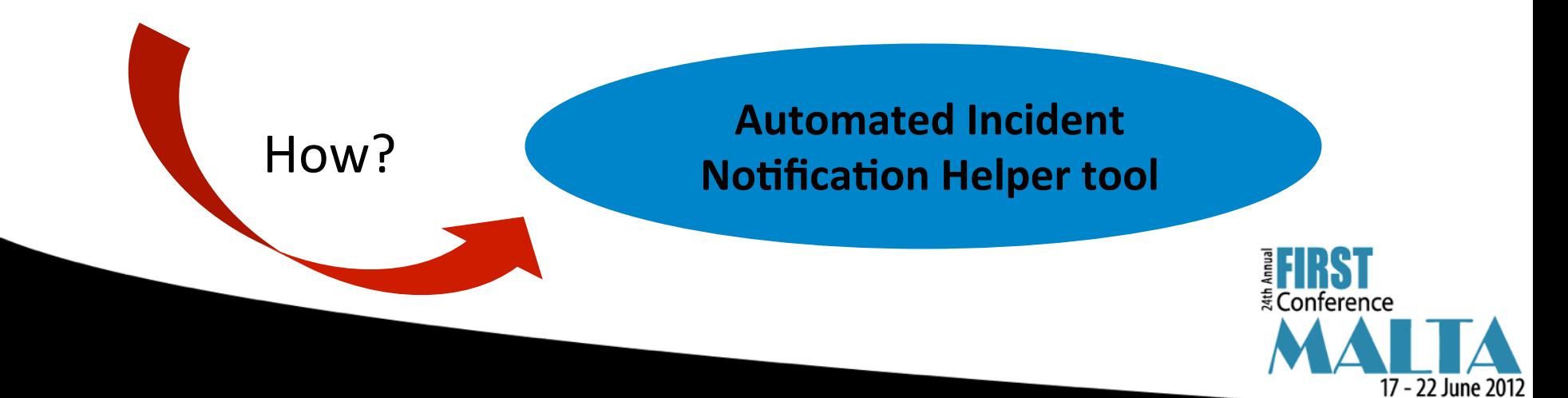

Powered by

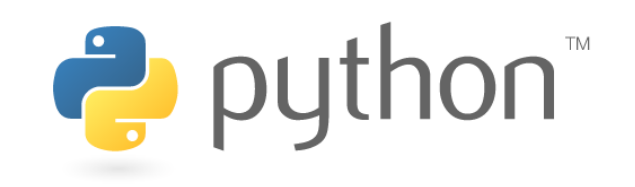

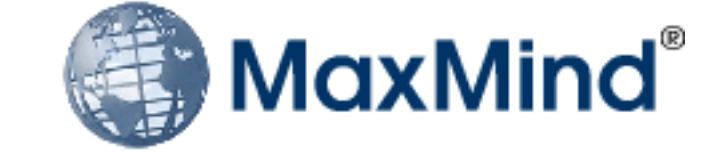

17 - 22 June 2012

**(:)APNIC** RIPE **NCC** LACNIC R LA **American Registry for Internet Numbers** AFRII The Internet Numbers Registry for Africa **MyS** hadowe E HKST E Conference

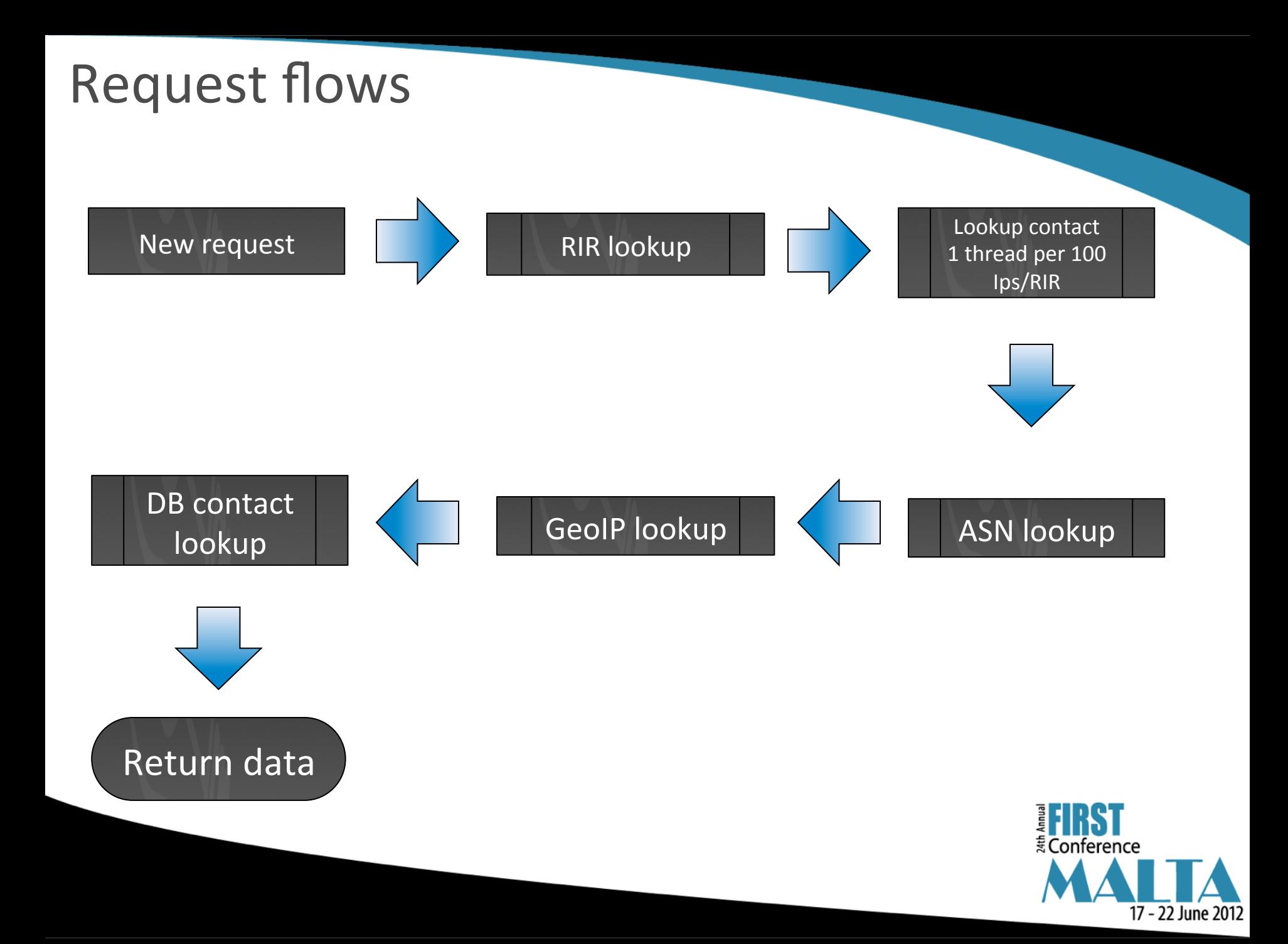

#### **ARIN** contact extraction flow

- Obtain IP data (/rest/ip/\$IP.xml)
	- $\circ$  Check comments for abuse contact information
	- $\circ$  If customer data is filled (/rest/customer/ \$CUSTOMER HANDLE) check it for contact information.
- Check POCs (Points of Contact) for organization (/rest/org/ \$ORG HANDLE/pocs/) that owns the IP.
- Check POCs for network (/rest/net/\$NET\_HANDLE/pocs) that owns the IP.

POC function preference: ABUSE > NOC > TECH > ADMIN

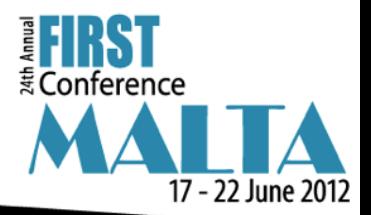

#### RIPE NCC contact extraction flow

RIPE NCC RESTful service is used to obtain data from RIPE & APNIC.

- Obtain IP data (/whois/search?source=\$RIR&query-string=\$IP)
- If contact data is being omitted, request contact data using contact handles.
- Check if it is assigned to JPNIC. If it's true request contact data to http://whois.nic.ad.jp/cgi-bin/whois\_gw
- Korea has another similar service

Contact preference:  $irt-nfy > mnt-irt > notify > abuse-mailbox >$ tech-c > admin-c > generic email field > remarks > trouble

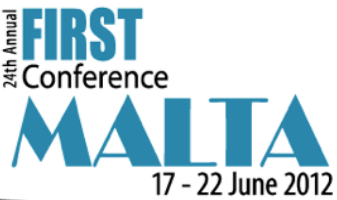

#### LACNIC contact extraction flow

- LACNIC gives us access to bulk whois only with netnums and contact handle  $\rightarrow$  agreement required.
- Parse LACNIC bulk whois data to extract inetnums and their associated contact handle.
- Extract contact data using traditional whois, several IP addresses and a lot of patience.
- Store contacts in MySQL database.

Contact preference: abuse > tech > owner

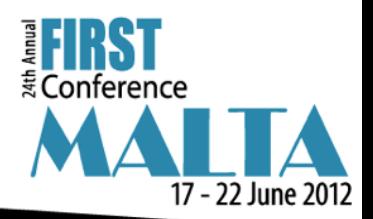

#### AfriNIC contact extraction flow

• AfriNIC gives us access to bulk whois only with netnums and contact handle  $\rightarrow$  **agreement required**.

Still in development, agreement signed two weeks ago. It will be implement like LACNIC case.

- Parse AfriNIC bulk whois data to extract inetnums and their associated contact handle.
- Extract contact data using traditional whois, several IP addresses and a lot of patience.
- Store contacts in MySQL database.

Contact preference: abuse > tech > owner

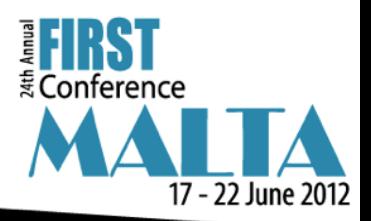

#### Contacts database

MySQL database also has contacts manually gathered from:

- Netblocks (public or private contacts)
- AS (public or private contacts)
- National CERTs

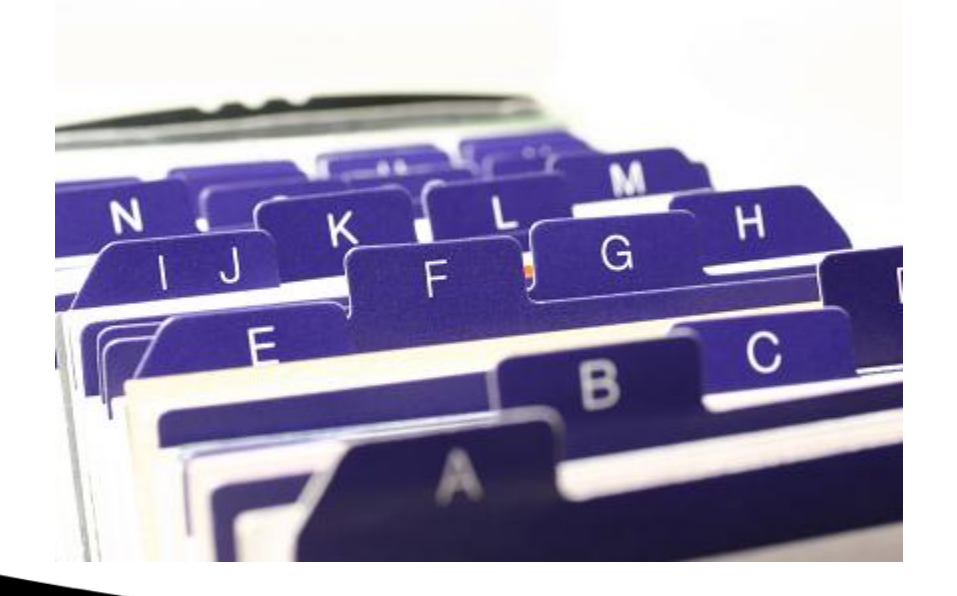

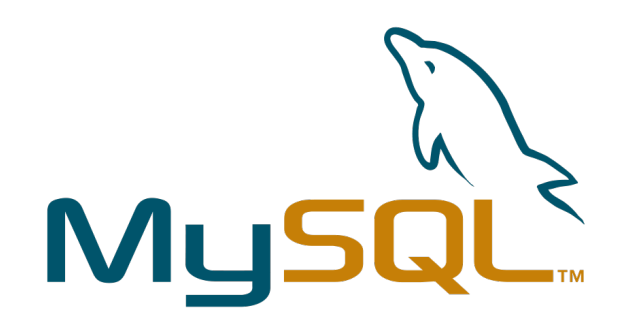

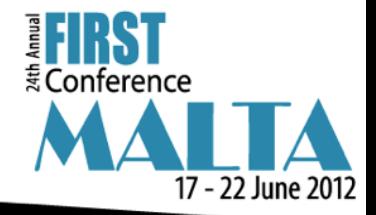

Input 

Single mode: whois query for one ip address

*whois –h ainh.cert.inteco.es 193.53.165.3* 

Bulk mode: 

- One IP per line
- Delimeters: begin ... end
- Using netcat tool

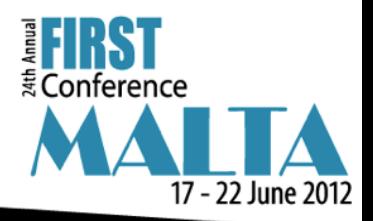

#### Input

\$ cat file begin verbose 69.60.114.138 91.121.6.93 91.206.30.201 77.79.13.17 91.230.194.54 194.54.80.68 178.238.238.59 195.53.165.3 124.248.207.207 190.123.43.189 193.188.46.32 193.53.165.3 end

\$ netcat ainh.cert.inteco.es 43 < file

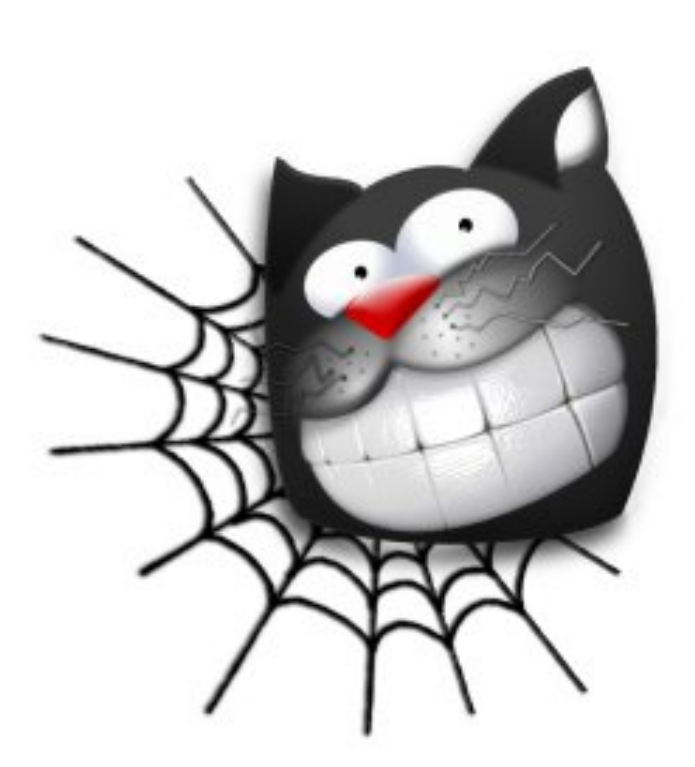

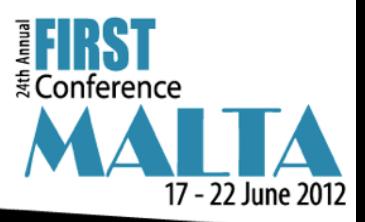

#### **Output format**

#### Output data provided by tool is

- **AS Number**
- IP address
- **BGP Prefix**
- **Country Code**
- RIR
- Abuse Contacts
	- National CERT
	- DB Public contacts
	- Private contacts
	- RIR-extracted
- AS Name

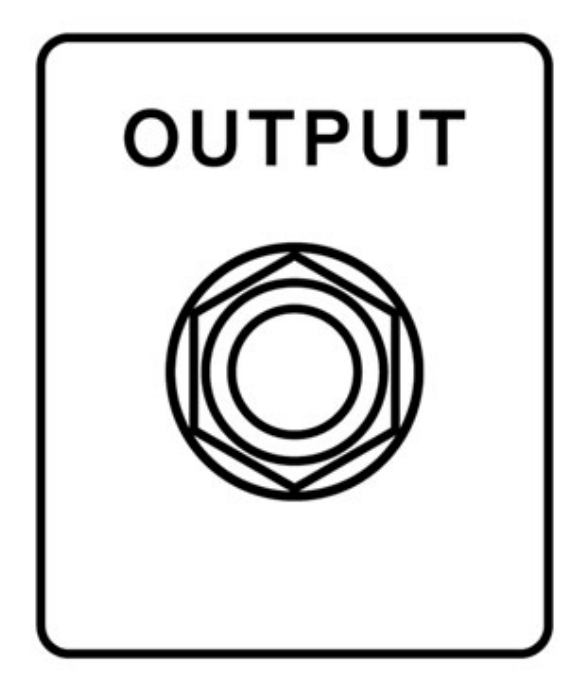

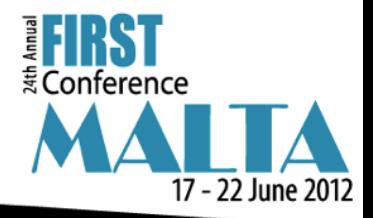

Abuse contacts field:

- "n:" designates national CSIRT contact in database.
- "a:" ASN or netblock public contact in database.
- "p:" private contact for AS or netblock in database.
- "r:" abuse contacts collected from RIR.

Until know only whois service is working

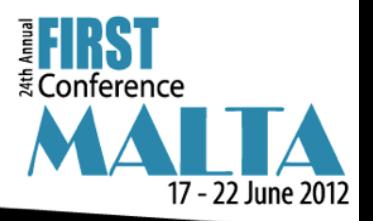

#### **Output**

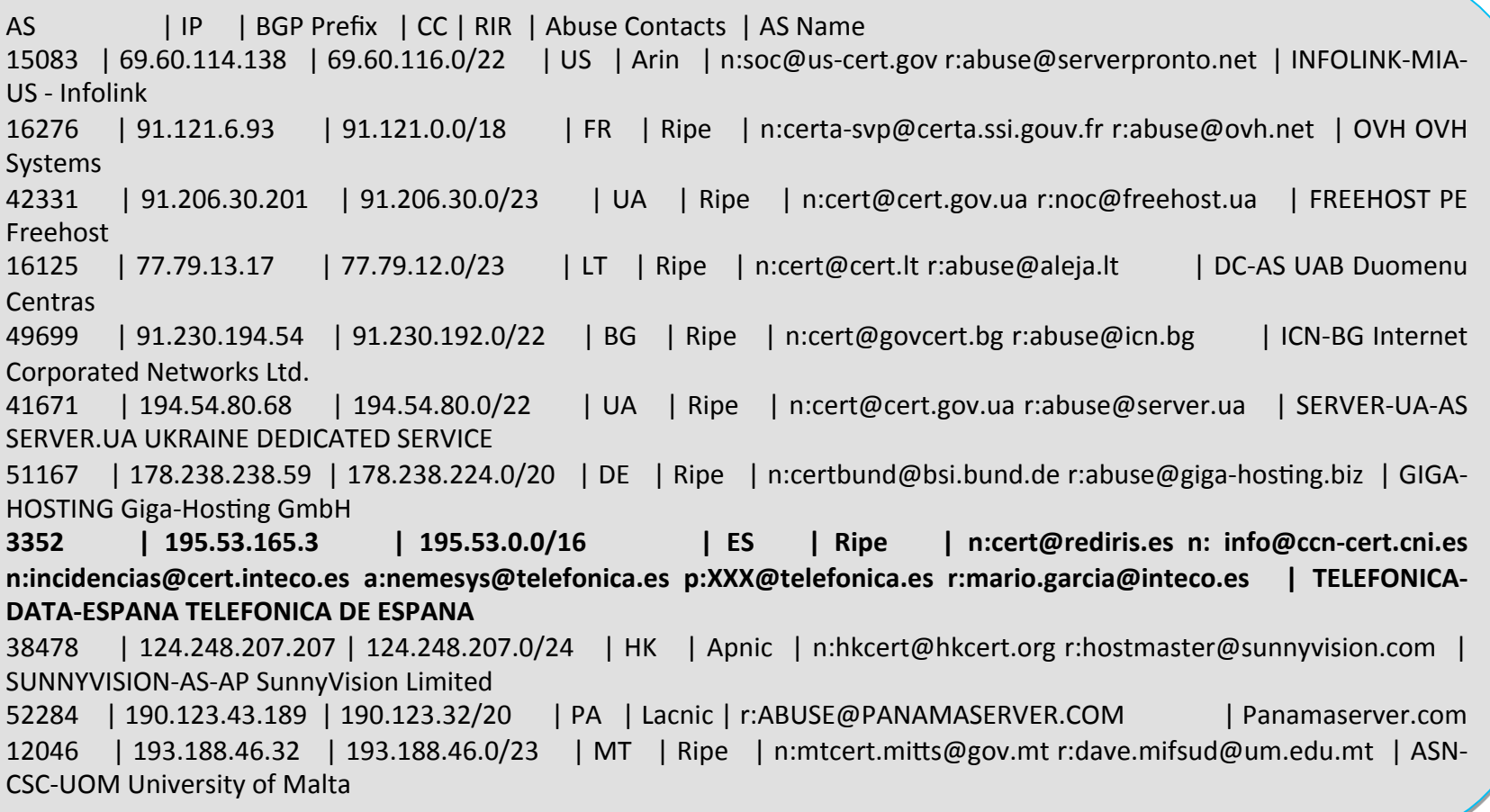

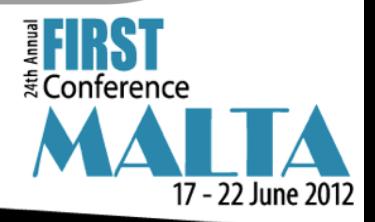

#### **Optimization tricks**

- ASN lookup performed in memory using Patricia Trie.
- LACNIC contact lookup performed in memory using Patricia Trie. AfriNIC will be equal.
- RESTful requests to ARIN/RIPE are cached by Squid.
- RESTful requests to ARIN/RIPE are highly parallelized.
- LACNIC contacts are obtained fortnightly and stored in DB. AfriNIC will be equal.

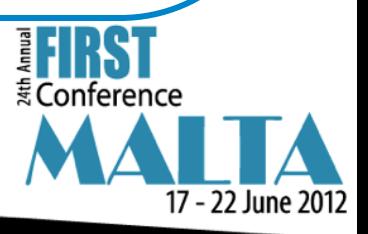

#### Troubles & solutions

- $\circ$  ASN lookup too slow in DB  $\rightarrow$  Patricia Trie.
- o RIPE NCC RESTful block some kind of squid requests  $\rightarrow$  Squid headers must be hidden.
- $\circ$  RIPE NCC hide email data if you do too many requests  $\rightarrow$ balance Squid output over several IP addresses.
- $\circ$  LACNIC contact data extraction rate limit.  $\rightarrow$  several IP addresses and a lot of patience  $\mathbb{C}$ .
- $\circ$  Maybe AfriNIC rate limit  $\odot \rightarrow$  same solution than LACNIC.

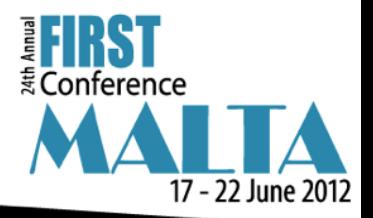

#### Improvements

- Performance: Beat the current 10 contacts/thread/sec mark
- New RESTful interface
- Replace Shadowserver with MaxMind ASN DB.
- Extraction for domain names contacts?

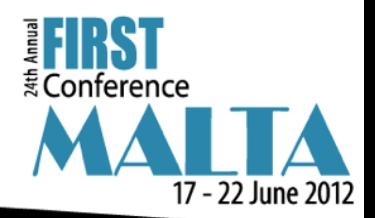

#### Improvements: **RESTful interface**

- Several output formats (Chosen using Content-Type header or file extension):
	- **XML**
	- $\circ$  Plain Text
	- o JSON
- Use of a reverse proxy to improve performance.

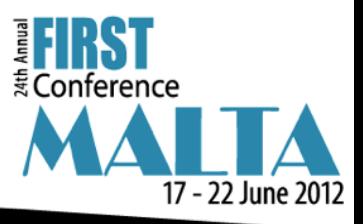

#### Improvements: RESTful JSON sample

}

```
{	
      'ASN':	3352,	
      'IP':	'195.53.165.3',		
      'BGP Prefix': '195.53.0.0/16',
      'Country': 'ES',
       'RIR':	'RIPE',	
       'AS Description': 'TELEFONICA-DATA-ESPANA TELEFONICA DE ESPANA',
       'Contacts': [
                  {'source':	 'DB',	 'type':	 'National	 CERT',	 'visibility':	
'public', 'email': 'cert@rediris.es'},
                            {'source':	 'DB',	 'type':	 'National	 CERT',	
'visibility': 'public', 'email': 'info@ccn-cert.cni.es'},
                  {'source':	 'DB',	 'type':	 'National	 CERT',	 'visibility':	
'public', 'email': 'incidencias@cert.inteco.es'},
                  {'source':	 'DB',	 'type':	 'AS',	 'visibility':	 'public',	
'email': 'nemesys@telefonica.es' },
                  {'source':	 'DB',	 'type':	 'AS',	 'visibility':	 'private',	
'email': 'XXXXX@telefonica.es'},
                {'source':	'RIR',	'email':	'mario.garcia@inteco.es'}	
       \mathbf{I}
```
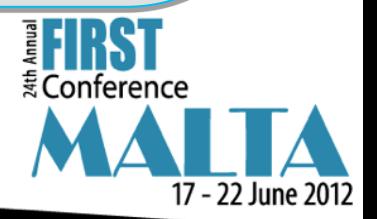

## Collaboration?

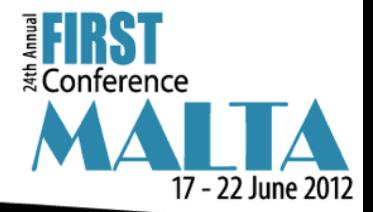

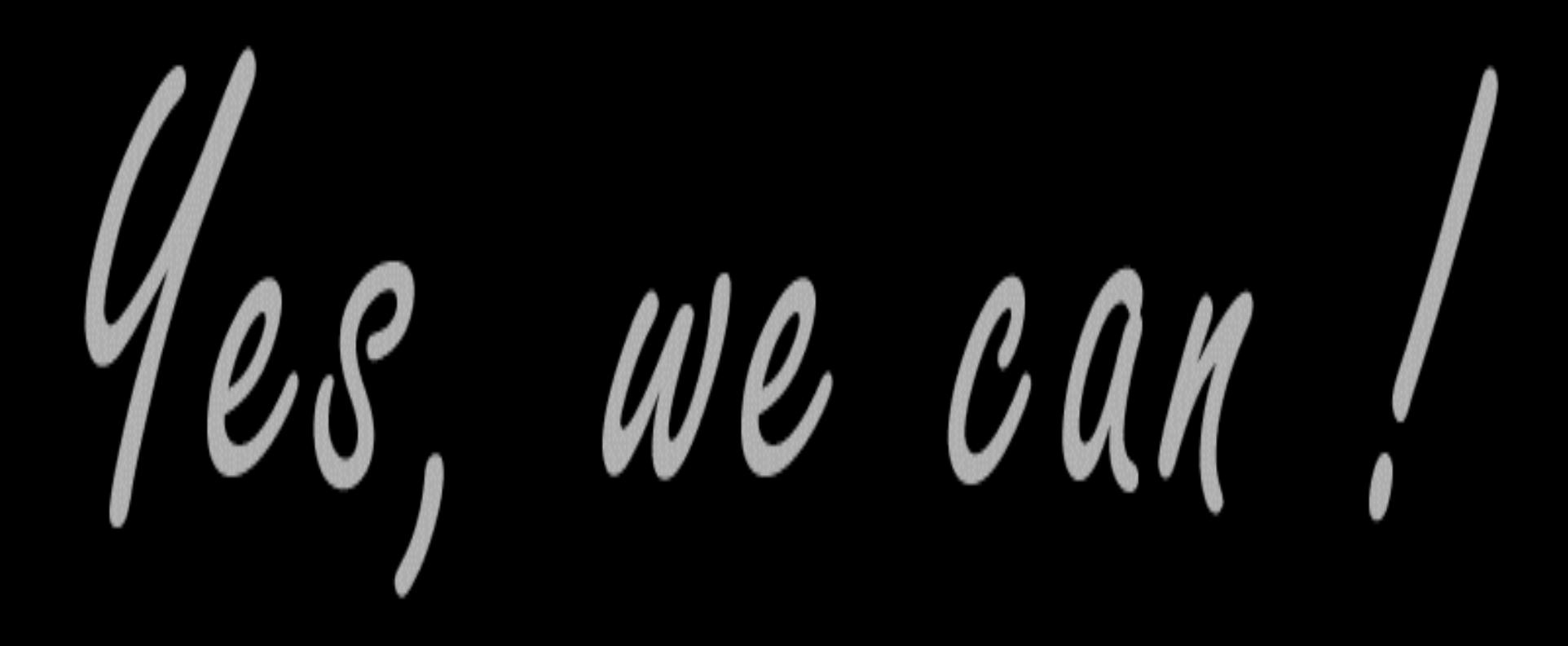

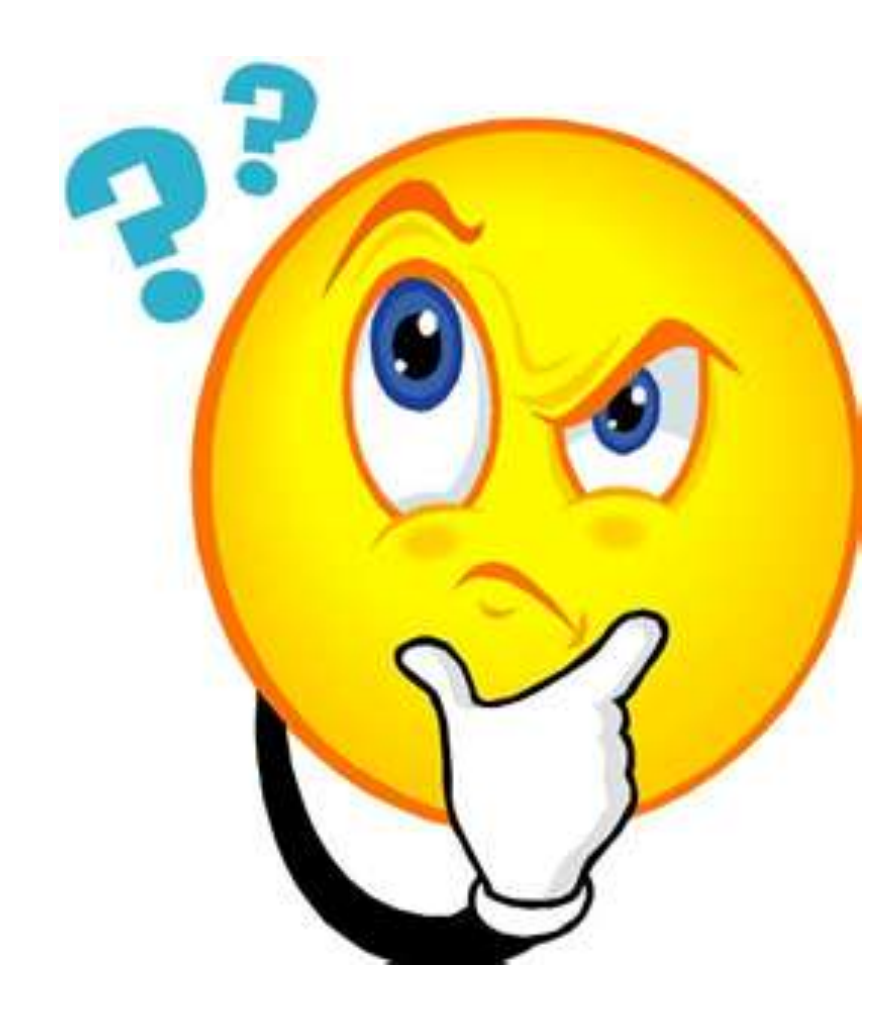

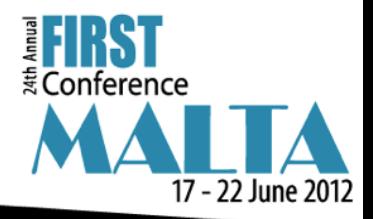

## Thank you!!!

#### Javier Berciano Alonso

**INTECO-CERT Reactive services Team Leader** 

javier.berciano@inteco.es / jberciano@cert.inteco.es PGP Key ID: 0xB7952066

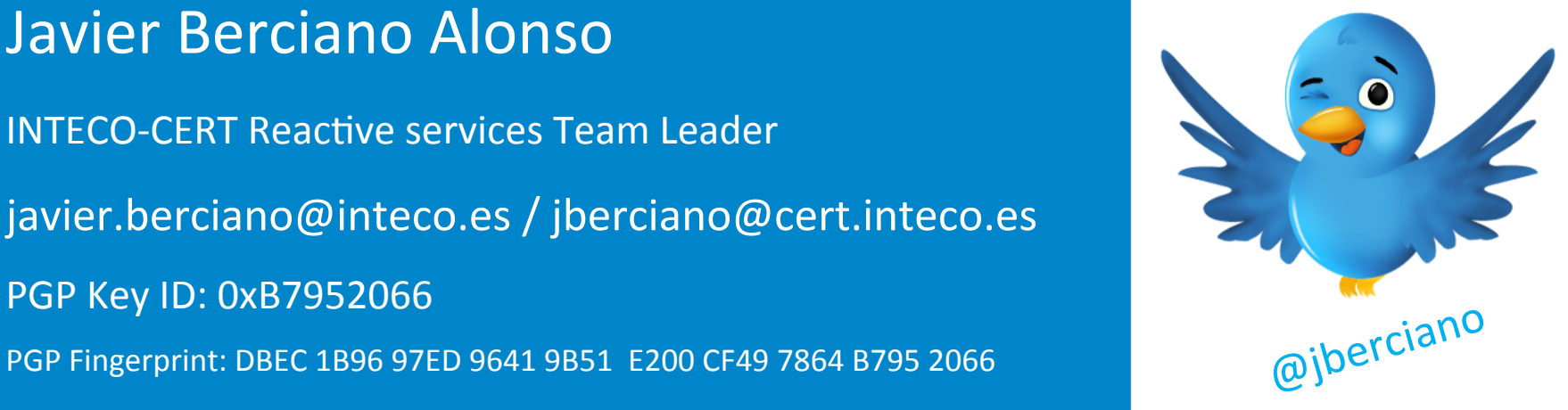

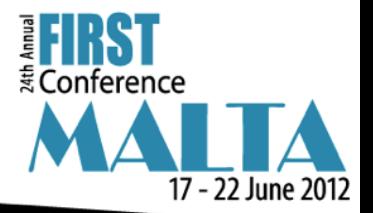